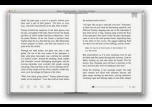

# RIGHT TEXT WRONG NUMBER

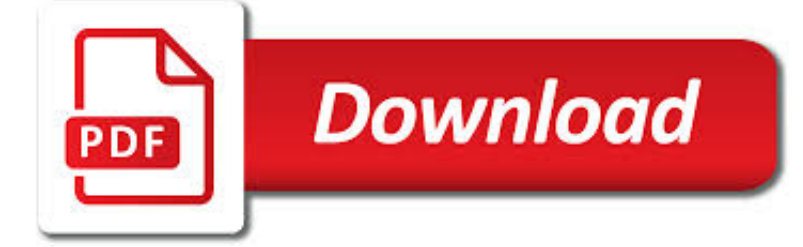

# RIGHT TEXT WRONG NUMBER PDF

**Download** PDF

(IF LOVING YOU IS WRONG) I DON'T WANT TO BE RIGHT - WIKIPEDIA

 $\Gamma$ **Download** 

IT'S ALL WRONG, BUT IT'S ALL RIGHT - WIKIPEDIA

**Download** 

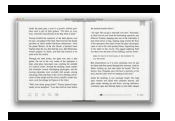

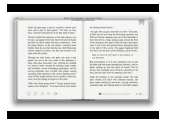

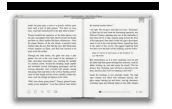

### **right text wrong number pdf**

"If Loving You Is Wrong) I Don't Want to Be Right" is a song written by Stax Records songwriters Homer Banks, Carl Hampton, and Raymond Jackson. Originally written for The Emotions, it has been performed by many singers, most notably by Luther Ingram, whose original recording topped the R&B chart for four weeks and rose to number 3 on the Billboard Hot 100 in 1972.

# **(If Loving You Is Wrong) I Don't Want to Be Right - Wikipedia**

"It's All Wrong, But It's All Right" is a song written and recorded by American entertainer Dolly Parton. It was released in March 1978 as the second single from the album Here You Come Again. "It's All Wrong, But It's All Right" was Parton's seventh number one country single as a solo artist.

# **It's All Wrong, But It's All Right - Wikipedia**

I suggest whatever is generating the HTML should be adding the right alignment to the output so that you don't have to type it 1000 times. If you have a thousand rows in a table it should be generated programmatically to begin with.

# **css - Better way to right align text in HTML Table - Stack**

General Data Protection Regulation – Final legal text of the Regulation (EU) 2016/679 (EU GDPR). The official PDF and its recitals as a neatly arranged website. Additionally key issues of the GDPR are explained and further information from the data protection authorities is provided.

# **General Data Protection Regulation (GDPR) – Final text**

I want to extract text from pdf file using only Javascript in the client side without using the server. I've already found a javascript code in the following link: extract text from pdf in Javascri...

# **Extract text from pdf file using javascript - Stack Overflow**

For all those people out there - students, academics, archivists, and eBooks readers - who have been stymied by Adobe® Acrobat's® stubborn refusal to perform optical character recognition (OCR) on a document, claiming: "Acrobat could not perform recognition (OCR) on this page because: This page contains renderable text."

# **Ideationizing: How to remove Renderable Text from .PDF**

The tutorial explains how to use Excel functions to convert text to date and number to date, and how to turn text strings into dates in a non-formula way.

# **How to convert text to date and number to date in Excel**

Here is the text of Newsweek's 1975 story on the trend toward global cooling.It may look foolish today, but in fact world temperatures had been falling since about 1940. It was around 1979 that they reversed direction and resumed the general rise that had begun in the 1880s, bringing us today back to around 1940 levels.

### **Newsweek on the cooling world - Denis Dutton**

Text Structure. The term "text structure" refers to how information is organized in a passage. The structure of a text can change many times in a work and even within a paragraph.

# **Text Structure | Ereading Worksheets**

WAMAP is a web based mathematics assessment and course management platform. Its use is provided free to Washington State public educational institution students and instructors.

### **WAMAP**

The title of this book is "Pretotype It" and the subtitle is "Make sure you are building the right it before you built it right." I will explain and define pretotyping very soon; before I do, however, we need to address the following question:

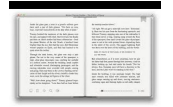

# **Pretotype It 2nd Pretotype Edition - Pretotyping.org - Home**

Frequently Asked Question List for TeX

# **The TeX Frequently Asked Question List | The TeX FAQ**

How to replace an image in a PDF file. The above procedure for editing images can also be used to replace graphics. Use the Touchup Object Tool to open an image or artwork in Photoshop or Illustrator.

### **How to edit PDF files - Prepressure.com**

Climate Science Glossary Term Lookup. Enter a term in the search box to find its definition. Settings. Use the controls in the far right panel to increase or decrease the number of terms automatically displayed (or to completely turn that feature off).

### **What do we learn from James Hansen's 1988 prediction?**

Stack Exchange network consists of 175 Q&A communities including Stack Overflow, the largest, most trusted online community for developers to learn, share their knowledge, and build their careers.. Visit Stack Exchange

### **Icon Adobe Reader DC on taskbar is wrong - Super User**

Redact text, images and pages in a PDF to permanently remove any private, sensitive, or confidential data before distributing your files. Edit you PDF text as well as images just as you would do on a Word document.

### **How to Redact in Word Document | Wondershare PDFelement**

Hi, I post this comment here because I always wanted to extract text from PDF files, but I never found it. So now, I spread my tresor. So spend much time in creating a PHP library to extract text from pages.

### **PHP: PDF Functions - Manual**

If you're looking for a free alternative to Adobe Reader, one of the best options out there currently is Foxit PDF Reader.Other than being able to view a PDF file, the program has a huge number of features that pushes it far beyond Adobe Reader and much closer to what Adobe Acrobat can do.

### **Best Free Alternative PDF Viewer to Adobe Reader**

PDF hyperlinks need to be defined/created with the PDF authoring tool. Excel doesn't know anything about PDFs, so its hyperlinks don't necessarily mean anything in PDF format unless your authoring tool can both read the Excel links and translate them into the PDF it authors.

### **microsoft excel - Create PDF with internal hyperlinks**

Unless otherwise specified, all dimensions are applicable at 20 degrees Centigrade (68 deg. F) What happens in other types of weather? All dimensions and tolerances apply in the free- state condition.

### **Geometric Dimensioning and Tolerancing - IVCC**

The RSR2015 database, designed to evaluate text-dependent speaker verification systems under different durations and lexical constraints has been collected and released by the Human Language Technology (HLT) department at Institute for Infocomm Research (I 2 R) in Singapore. English speakers were recorded with a balanced diversity of accents commonly found in Singapore.

### **Text-dependent speaker verification: Classifiers**

If there is a Bible for PDF accessibility, it is the 14th chapter of ISO 32000\_2008, the ur-text of the PDF standard.For any Scripture, of course, there is commentary, and the latest is ISO 14298-1-2016.. Nowhere in the core documents defining PDF accessibility is there any complete, definitive description of how to create a table of contents.

# **Accessibility and PDF Table of Contents - Level Access**

Little Bird sees her friend Monty. He looks confused. "What's wrong, Monty?" "I was playing a game on my computer when something happened," Monty says.